$$
\overset{\rightharpoonup}{\pi} \neg \vdash (\underline{\textsf{E}} \, \vec{\tau} \, \underline{\textsf{f}})
$$

各コンポーネントマシンで、以下のポートをそれぞれ開く必要があります。 コンポーネントが同じマシンに存在する場合は、ファイアウォールでポートを開く必要はありません。

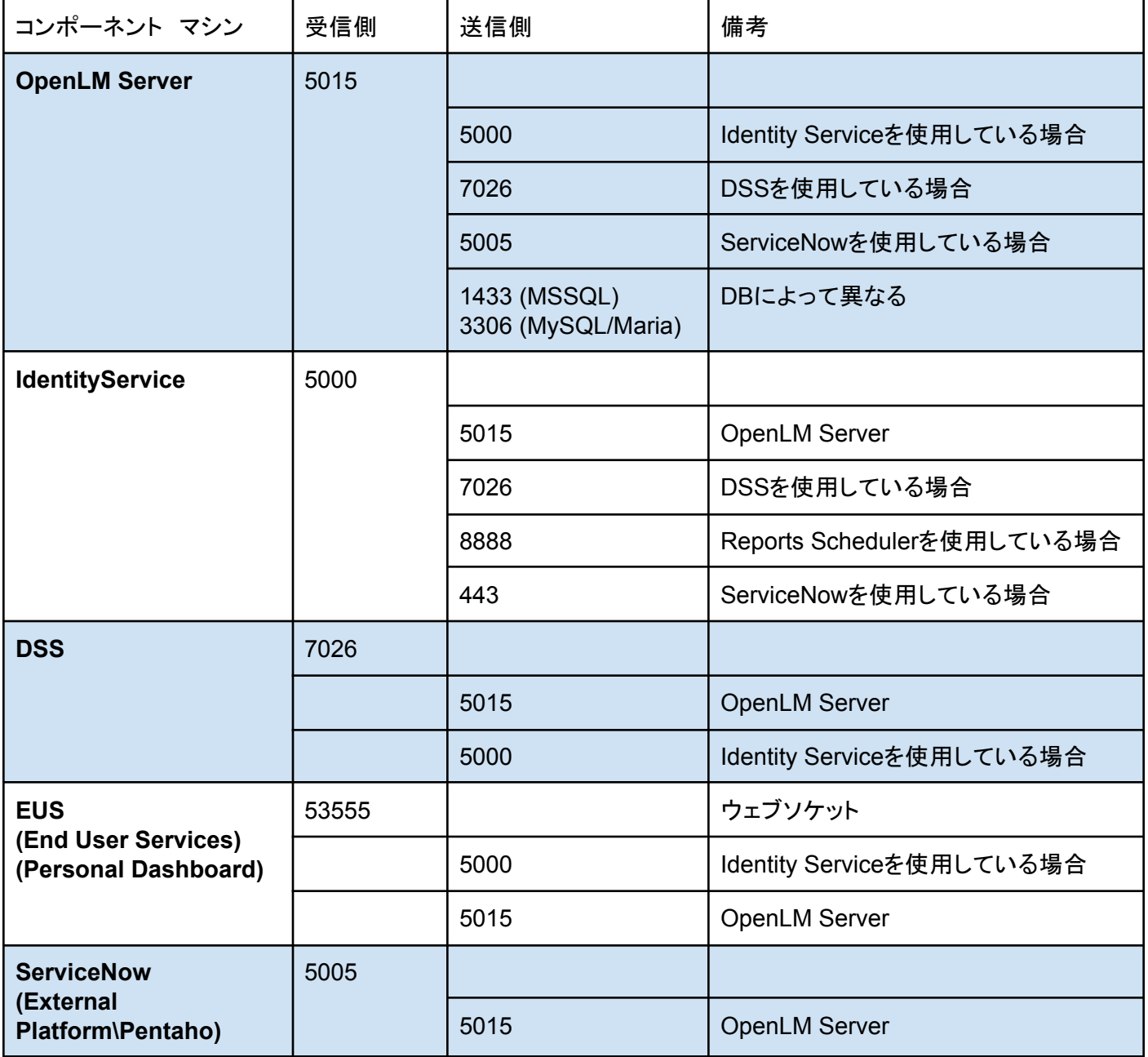

**V21 OpenLM TCP** ポート設定

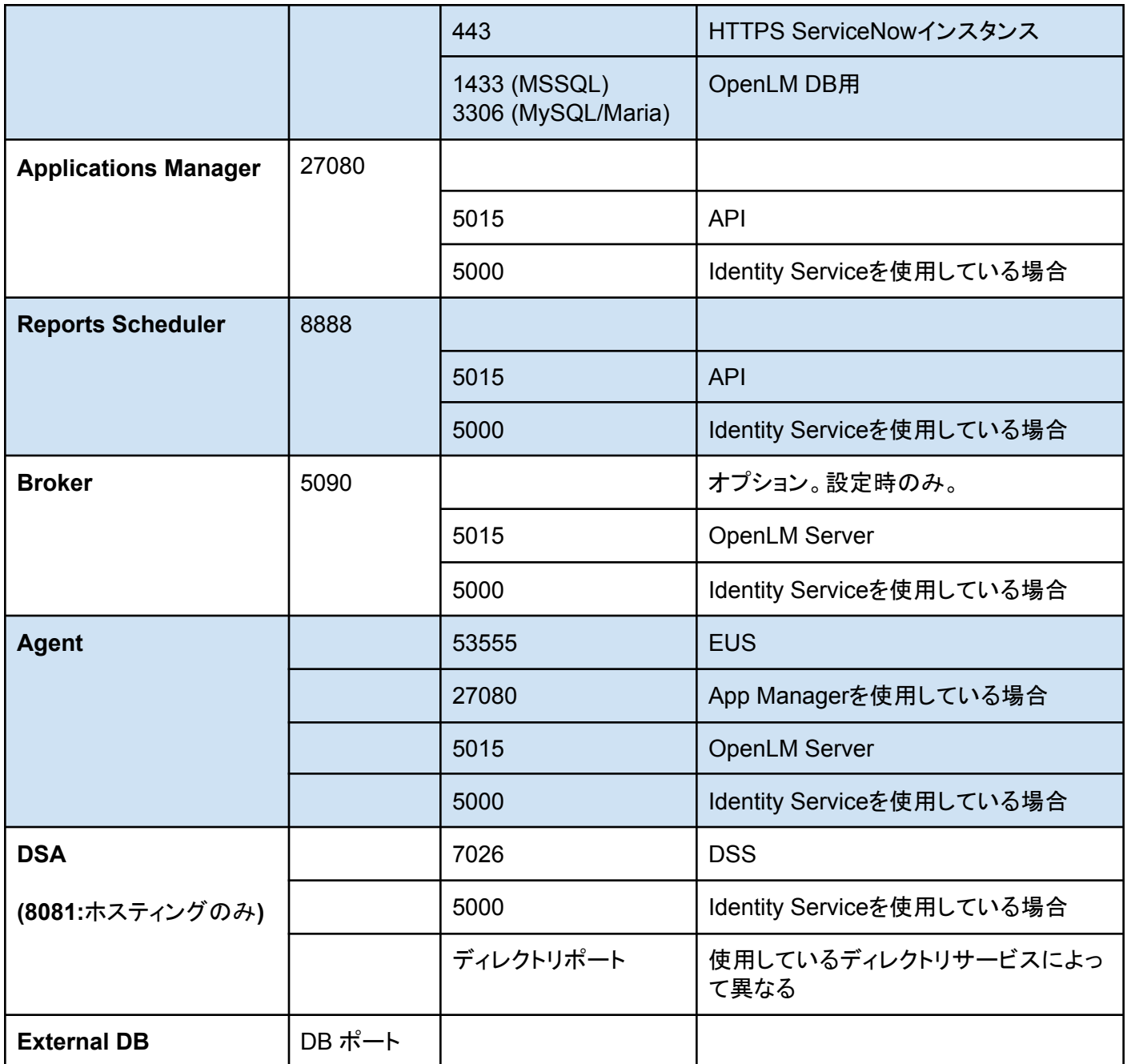

監視対象のライセンスマネージャーソフトウェアを保持しているサーバーで、ポート5015 を開く必要 があります。これらのポートが既存のアプリケーション ポートと競合しないようにしてください。ポート が既に占有されている場合、OpenLMソフトウェアはポートの競合のために動作しません。

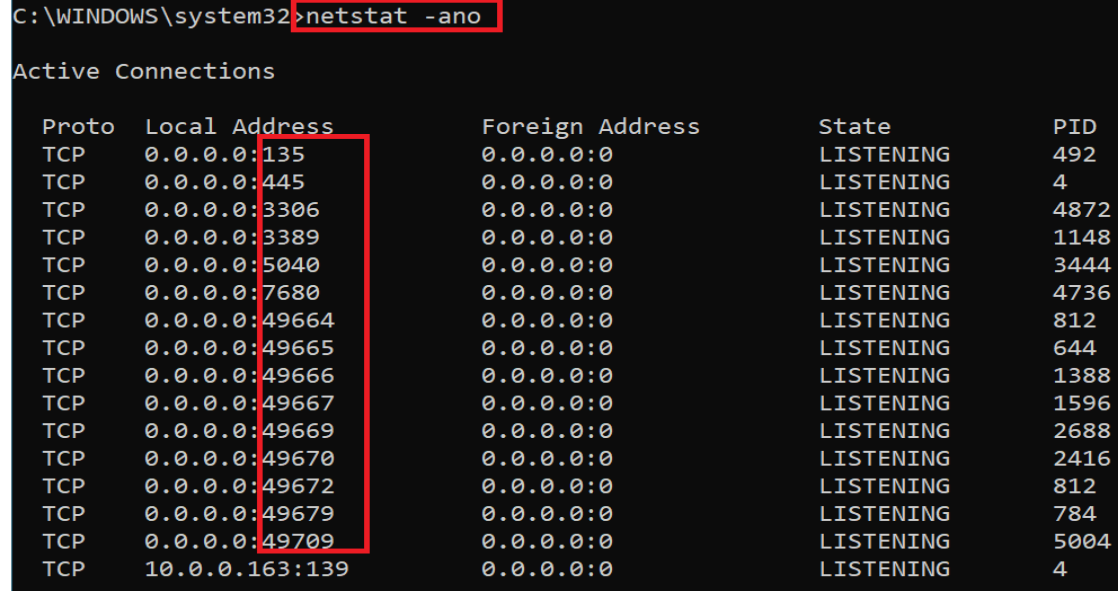

## fumichikay@linux-fumi:~

 $\bar{\star}$ 

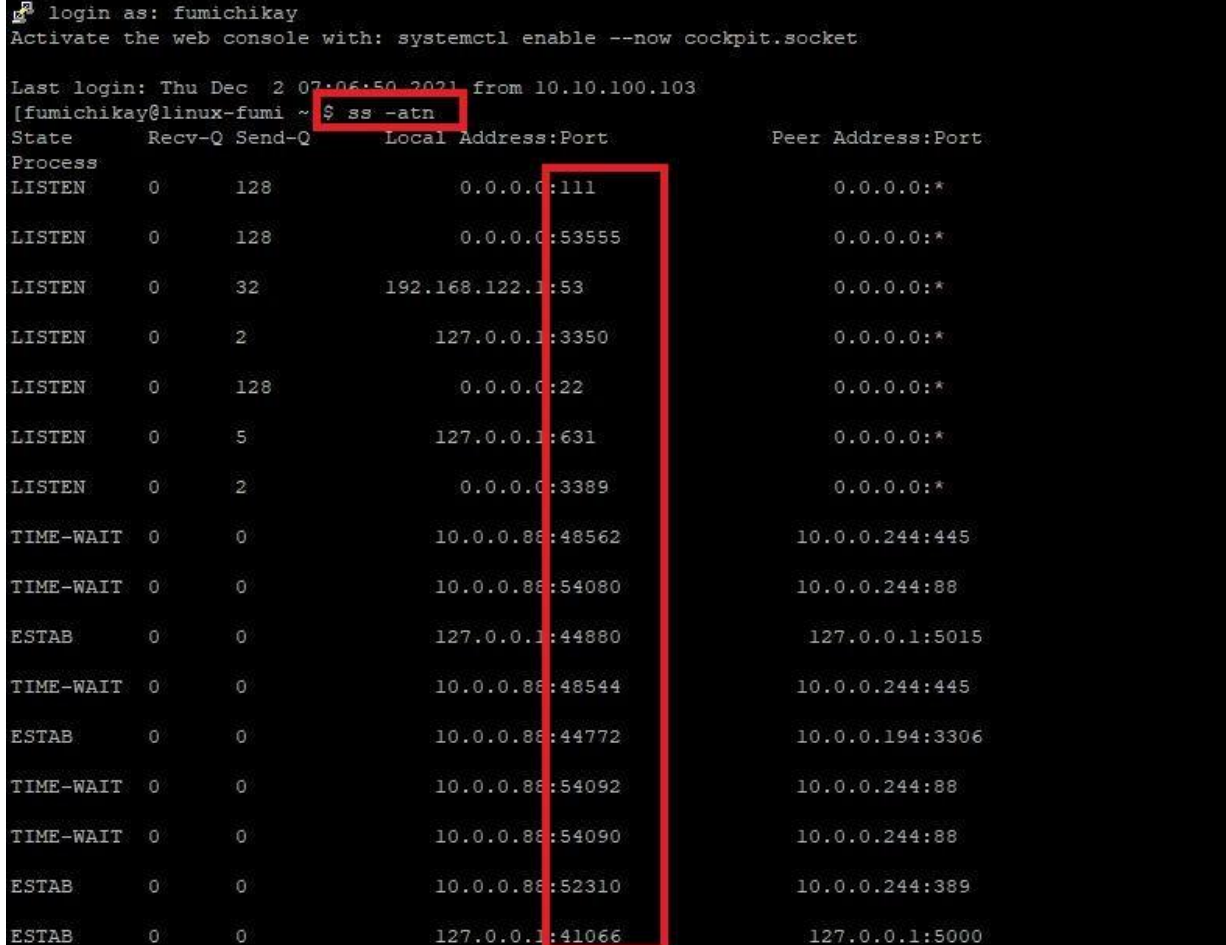